# **Table des matières**

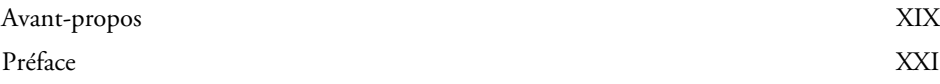

# Première partie **Gestion du texte**

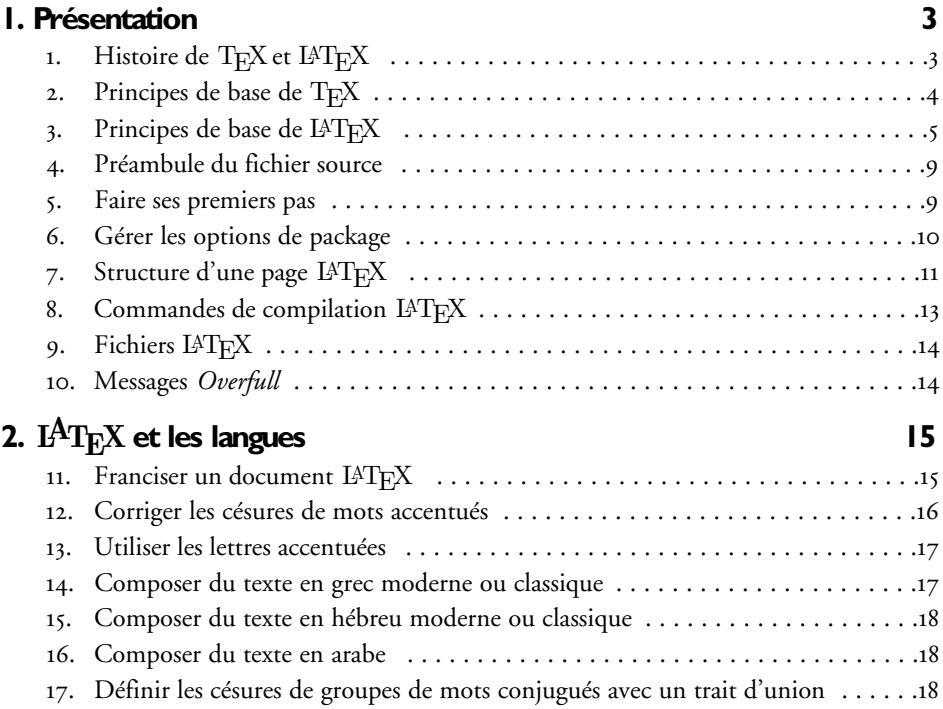

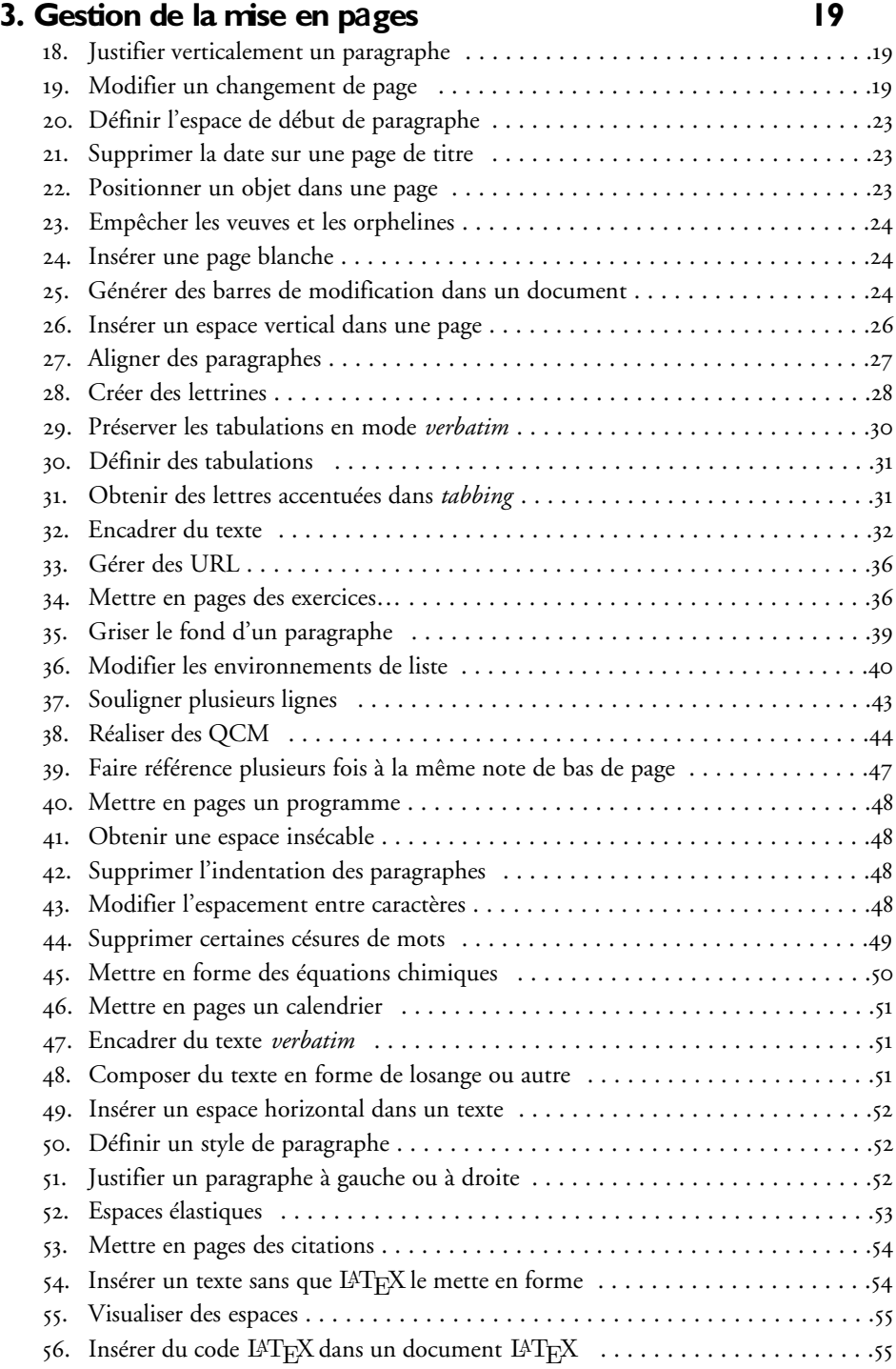

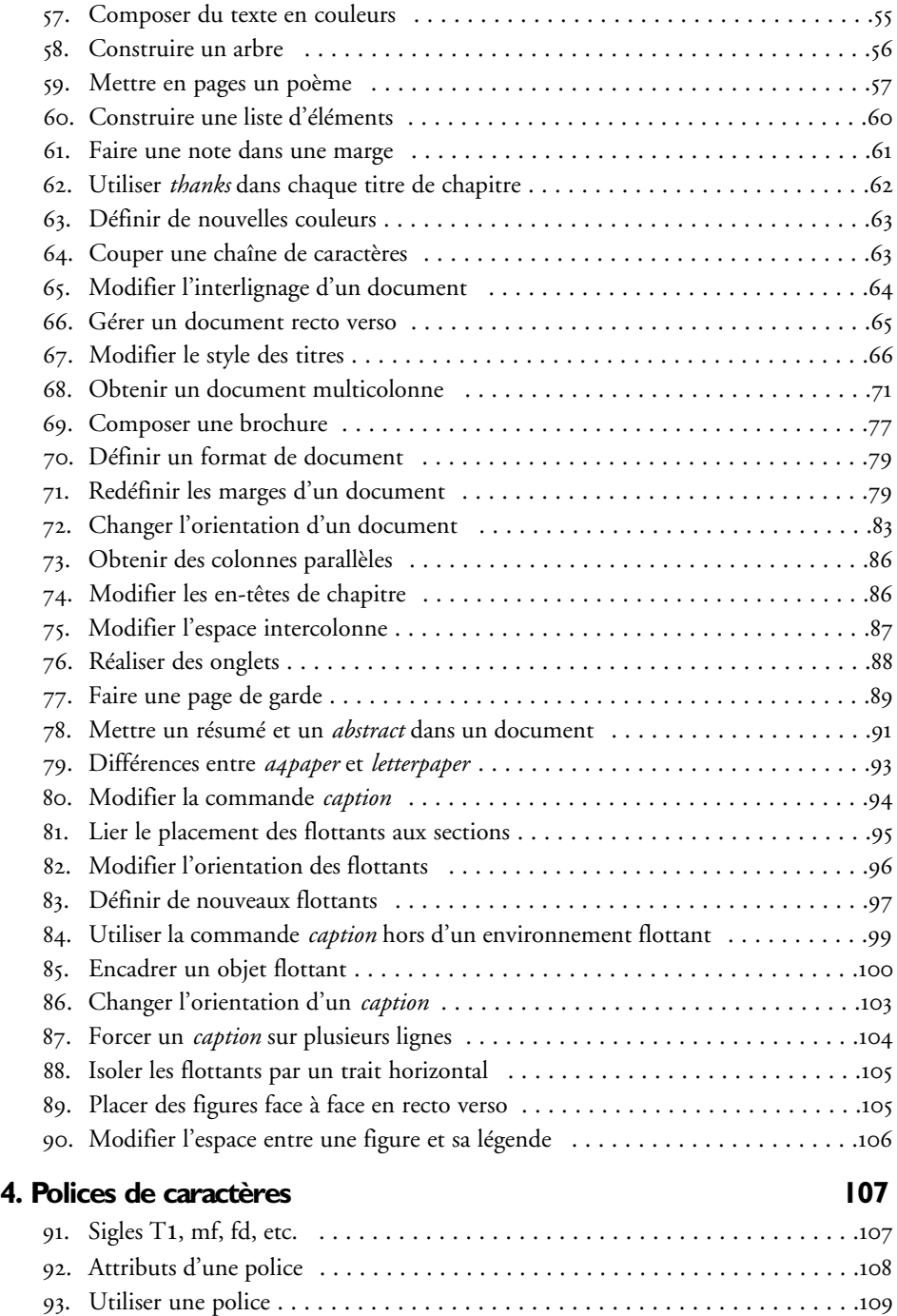

94. Changer la forme d'une police . . . . . . . . . . . . . . . . . . . . . . . . . . . . . . . . . . .110

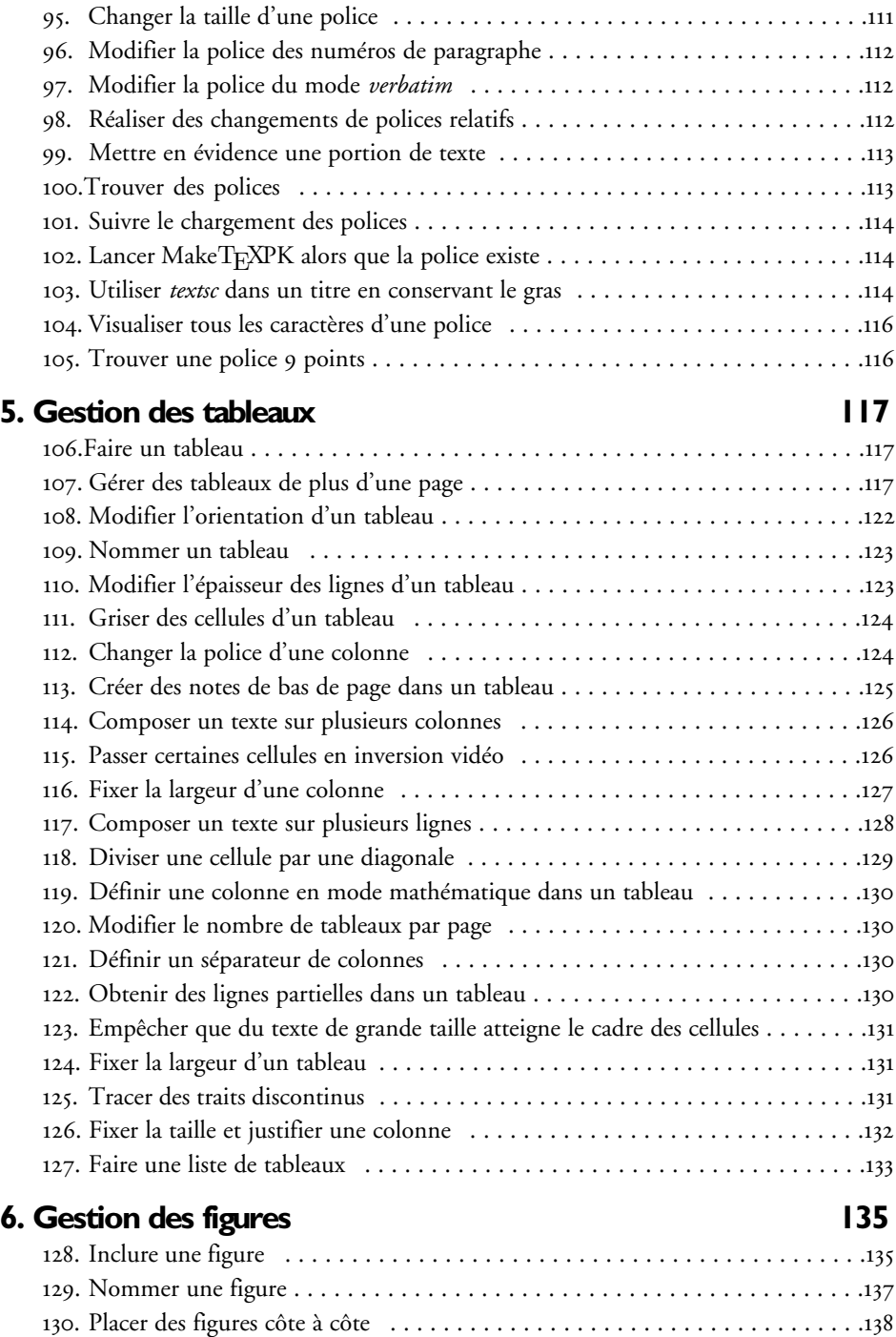

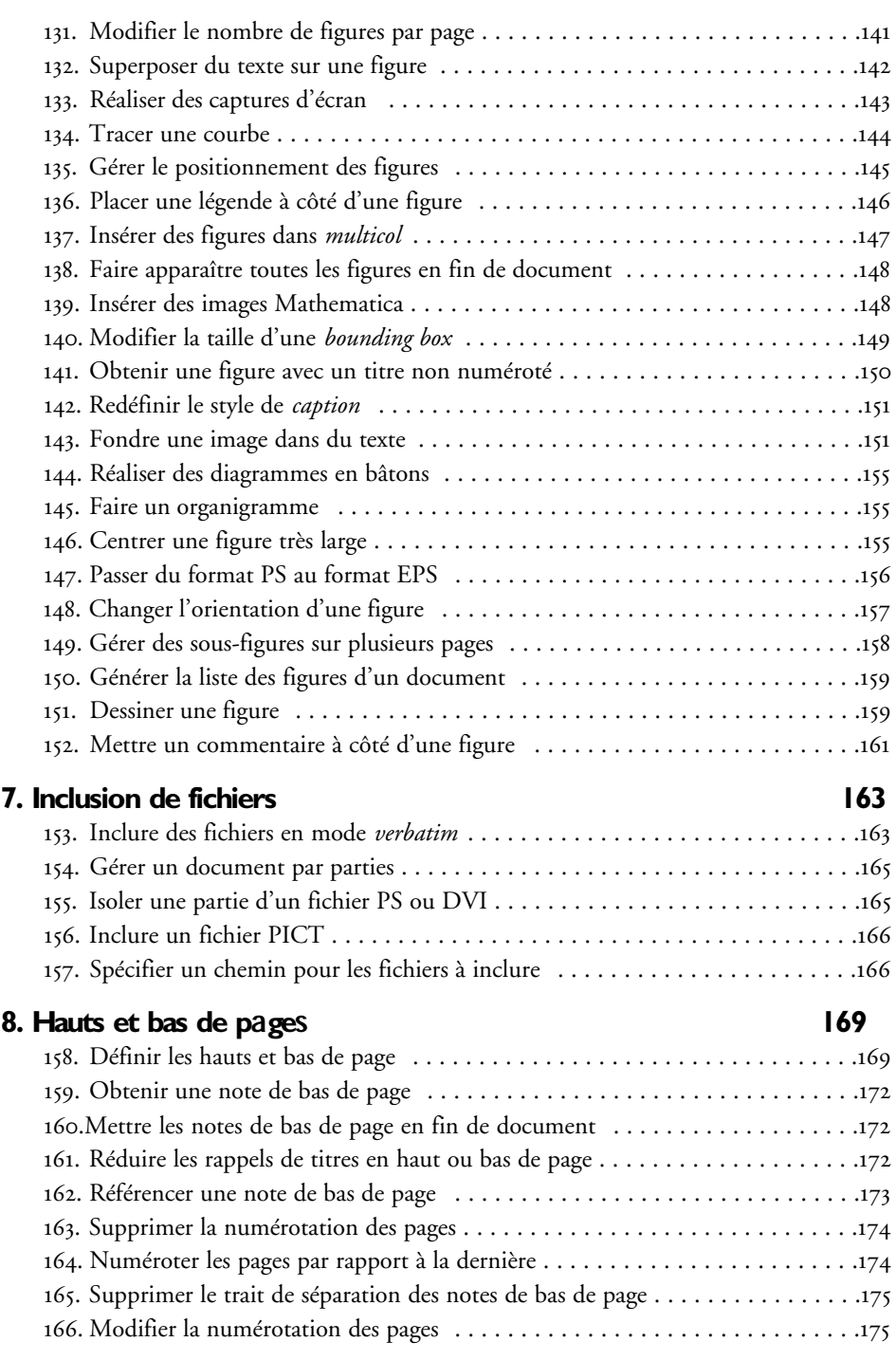

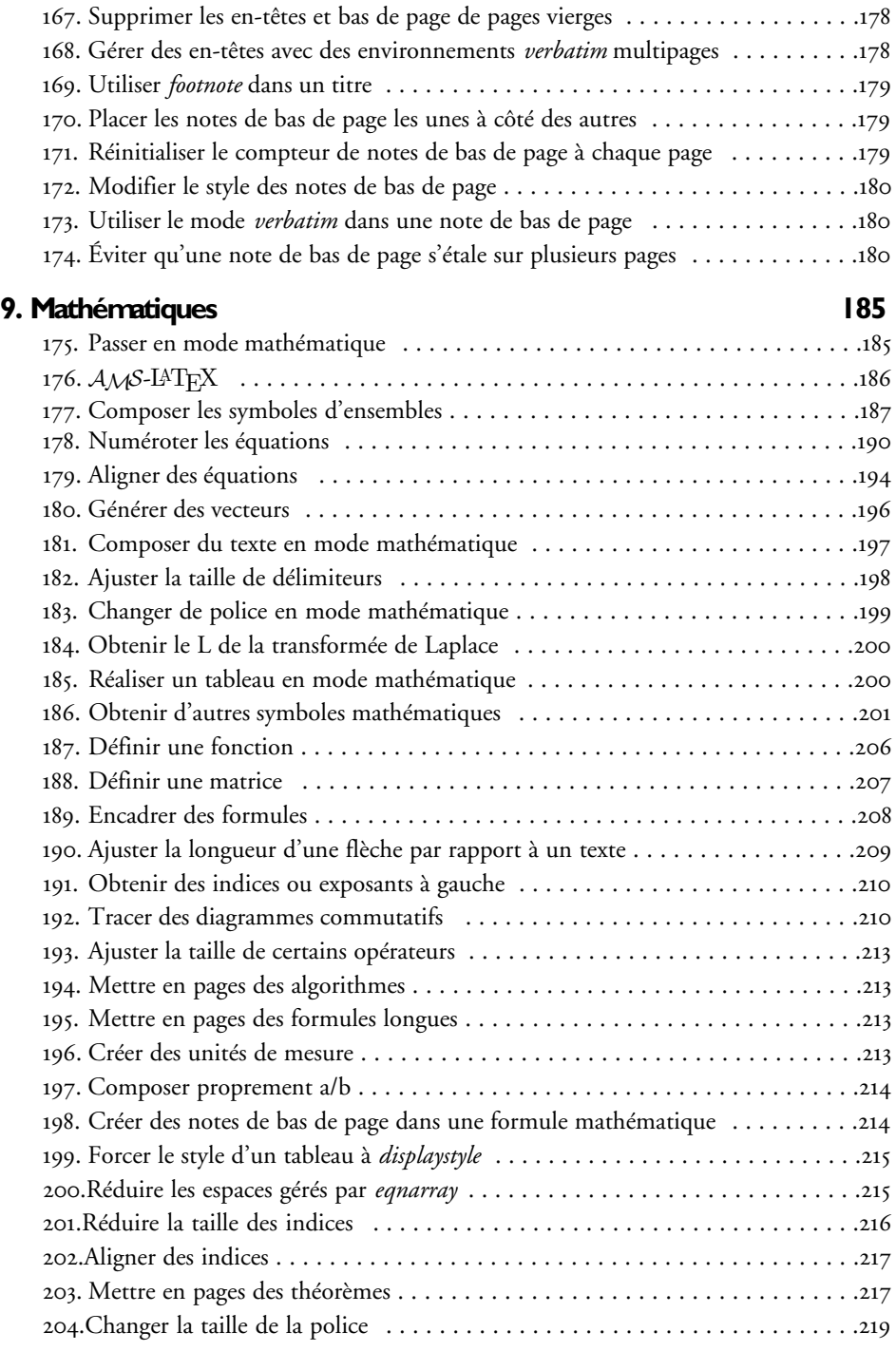

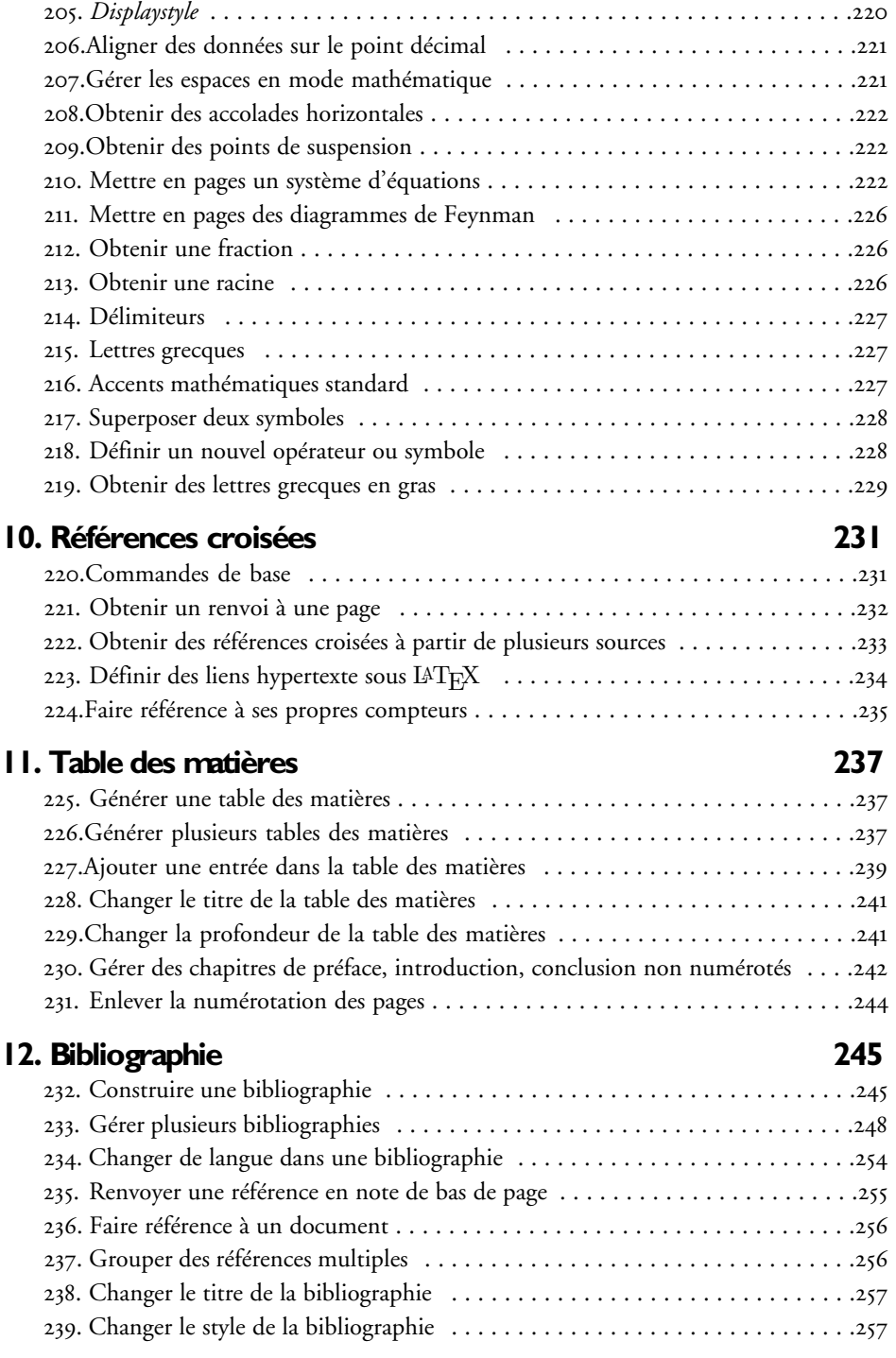

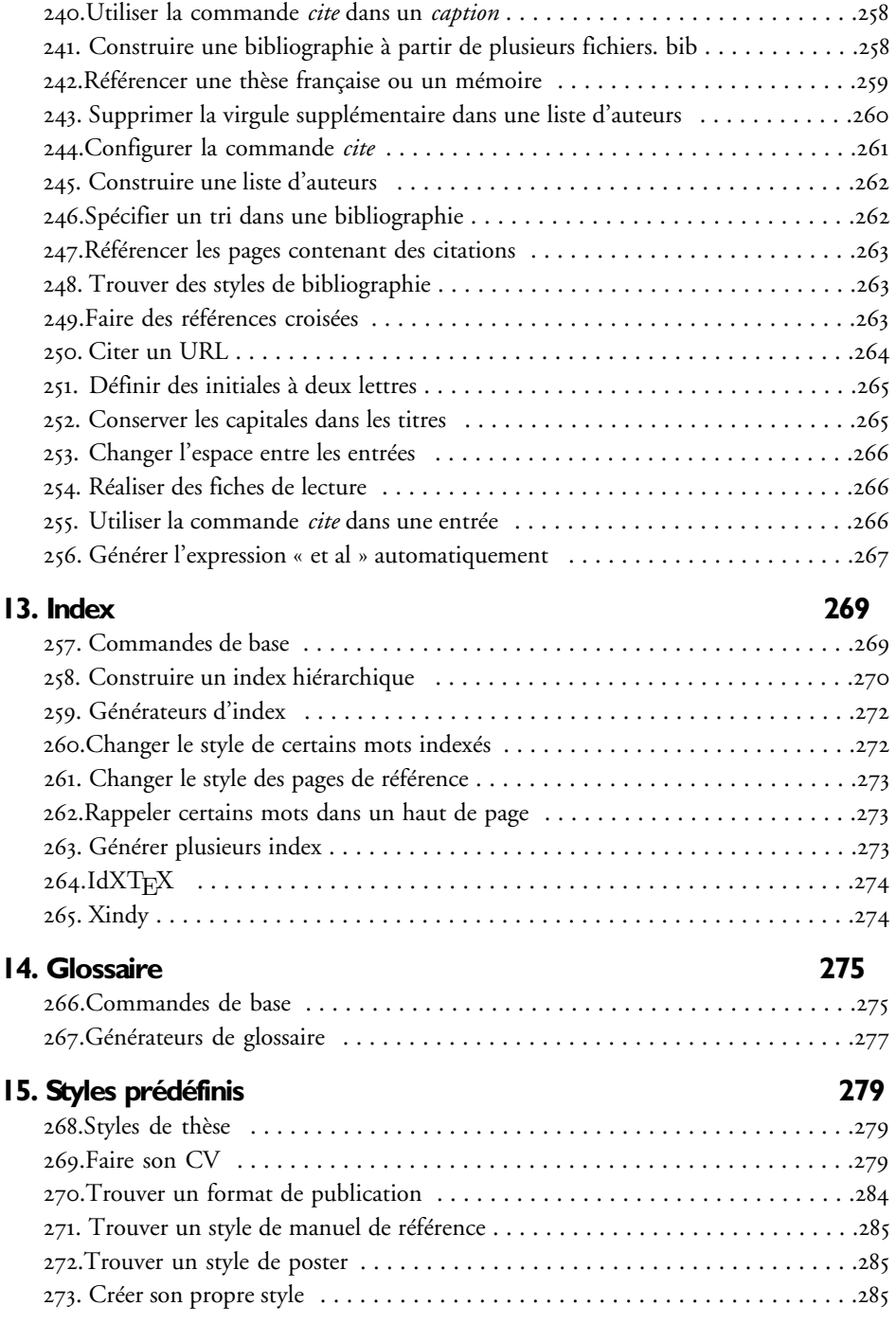

#### **16. Création de transparents 287**

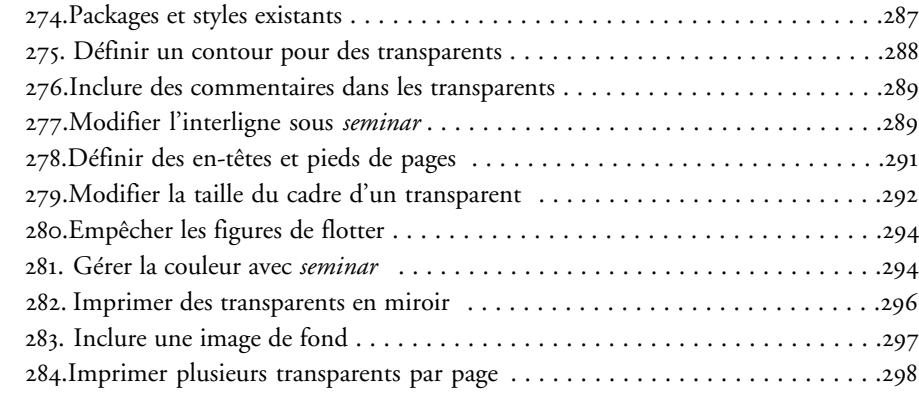

# **17. Lettre, mailing et fax 299**

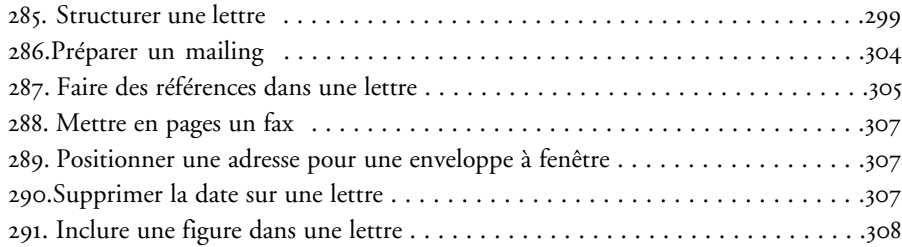

### **18. Symboles et logos 309**

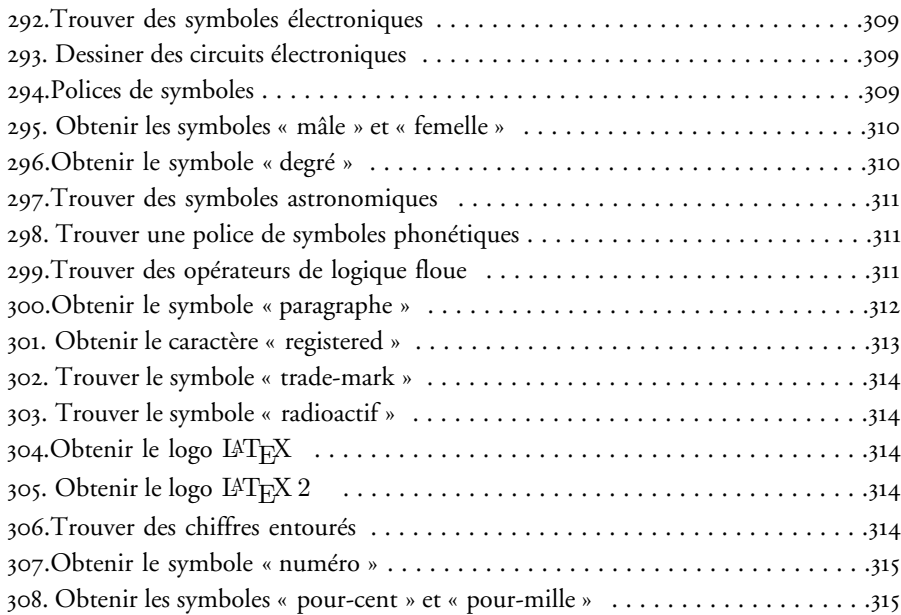

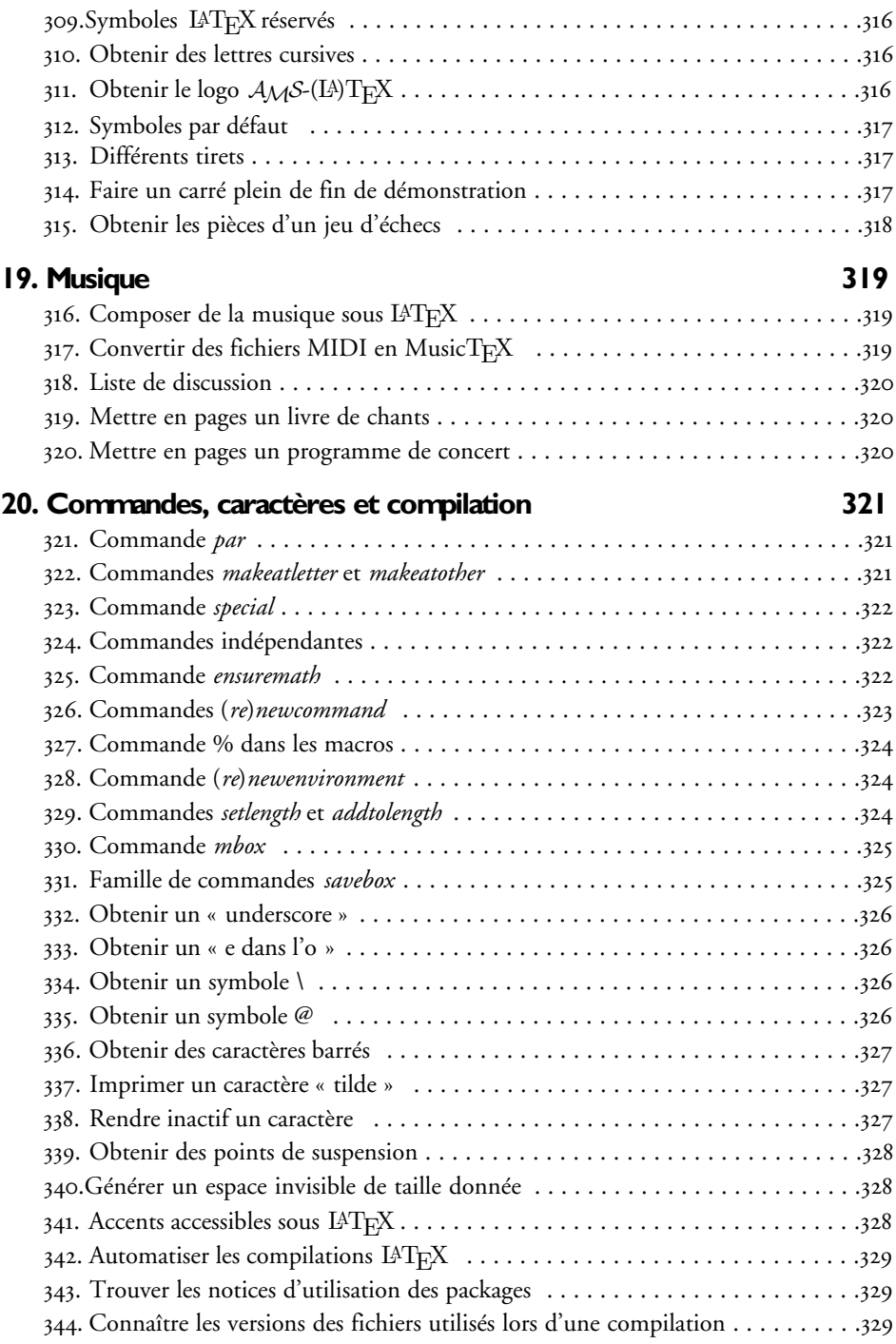

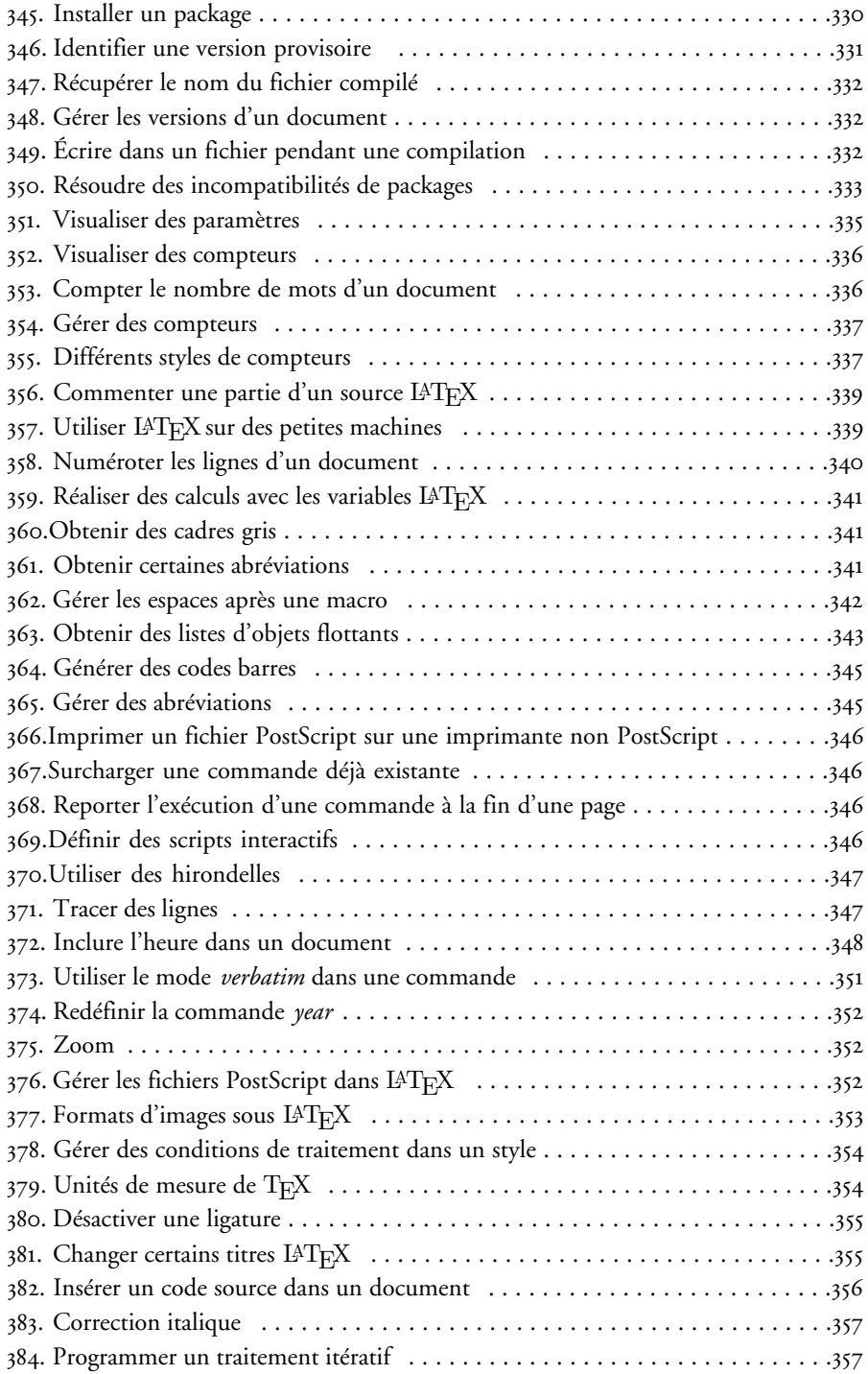

## Deuxième partie **Documentation et outils**

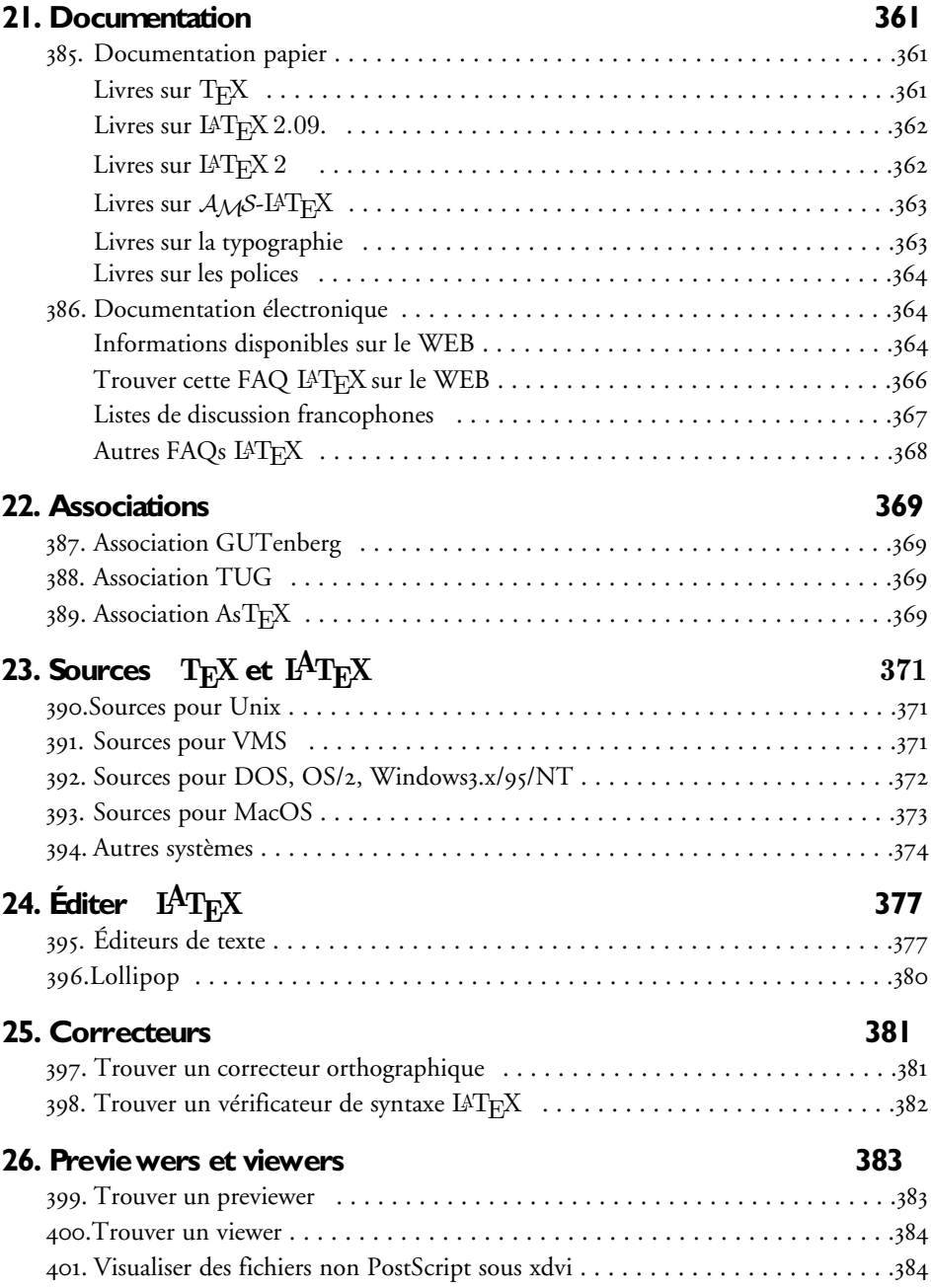

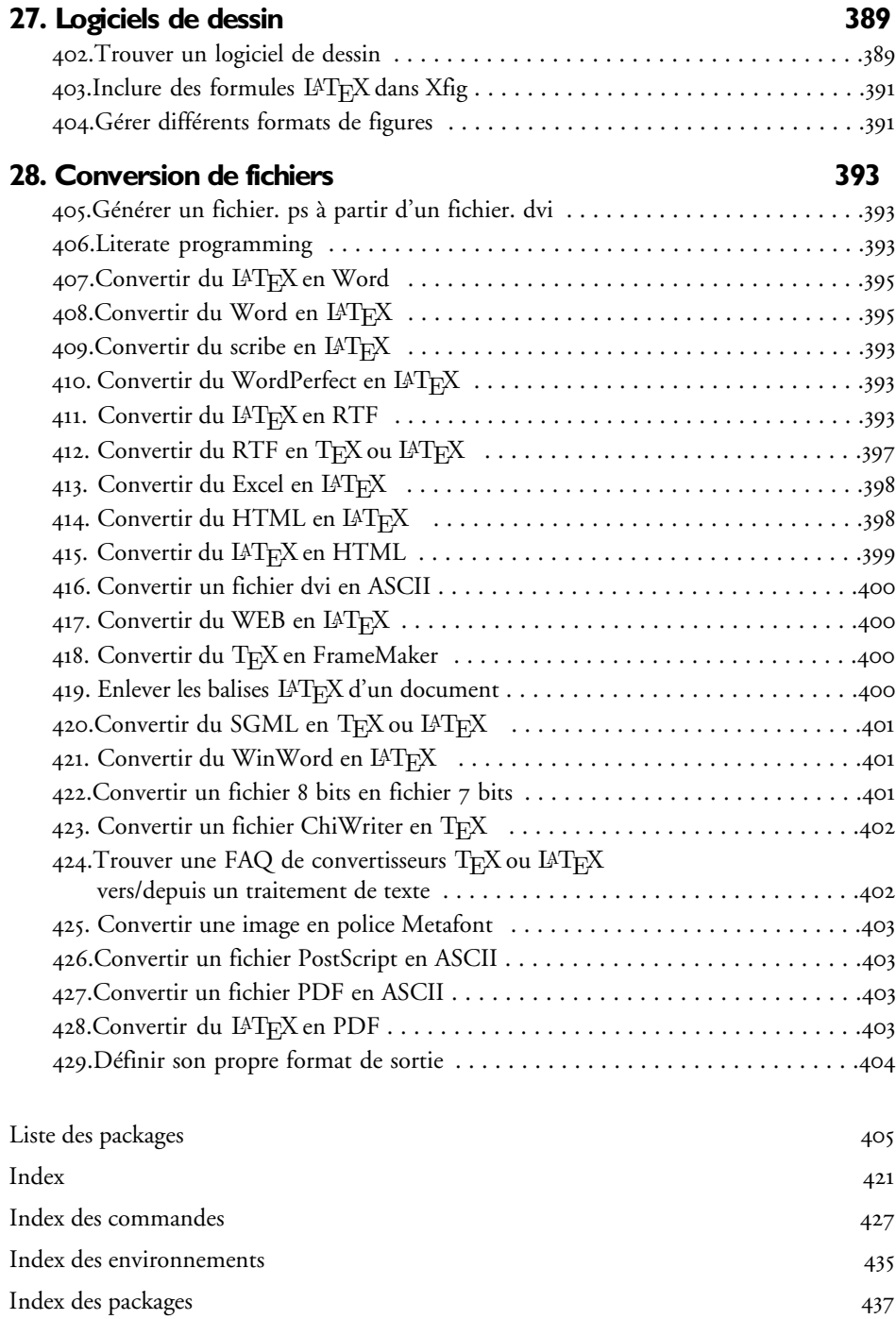